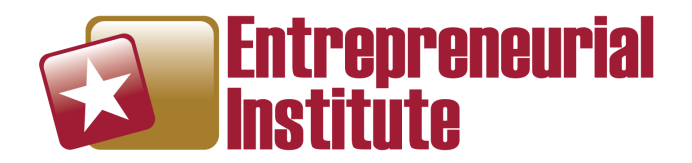

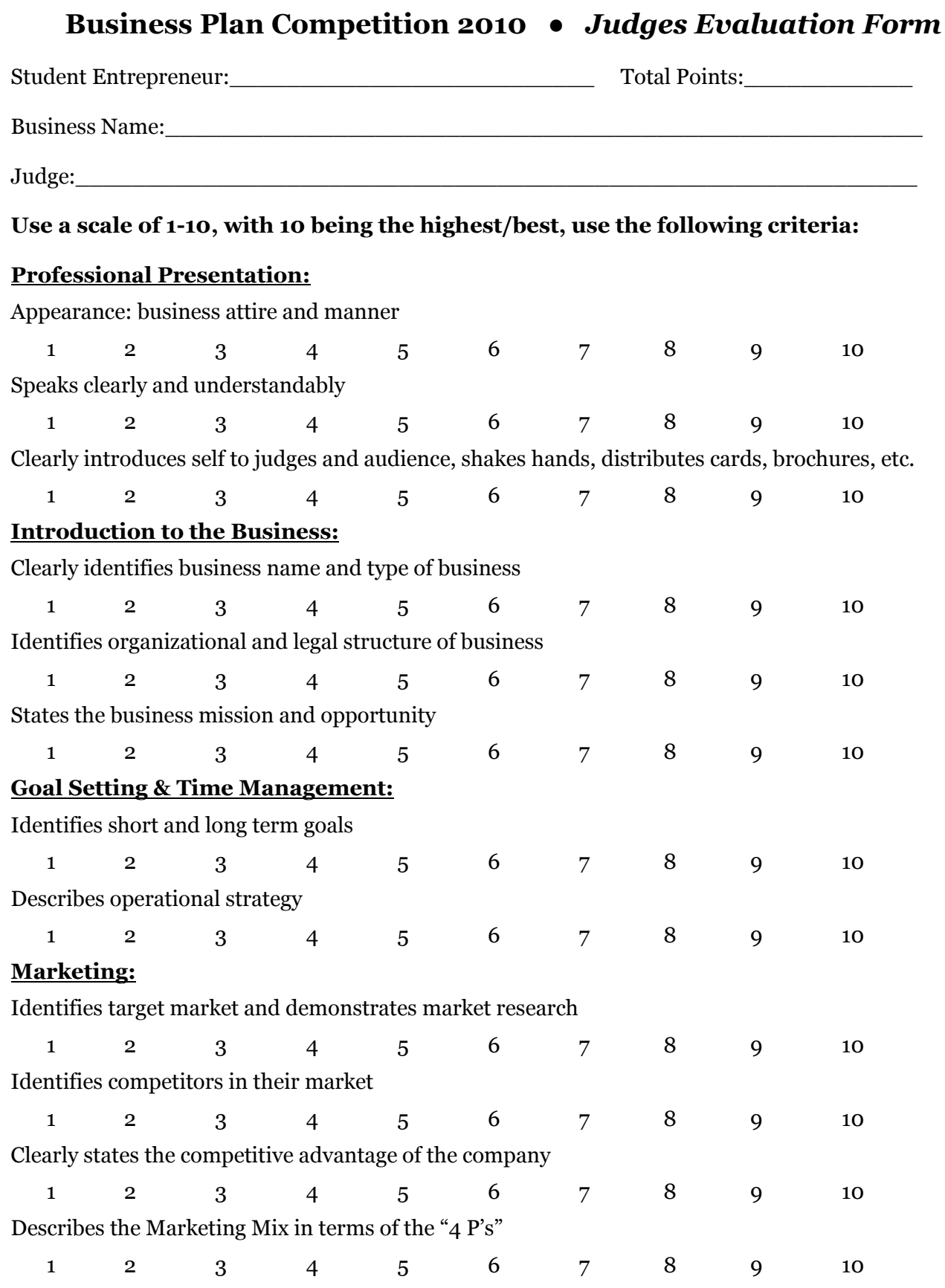

Entrepreneurship: Making It Happen!

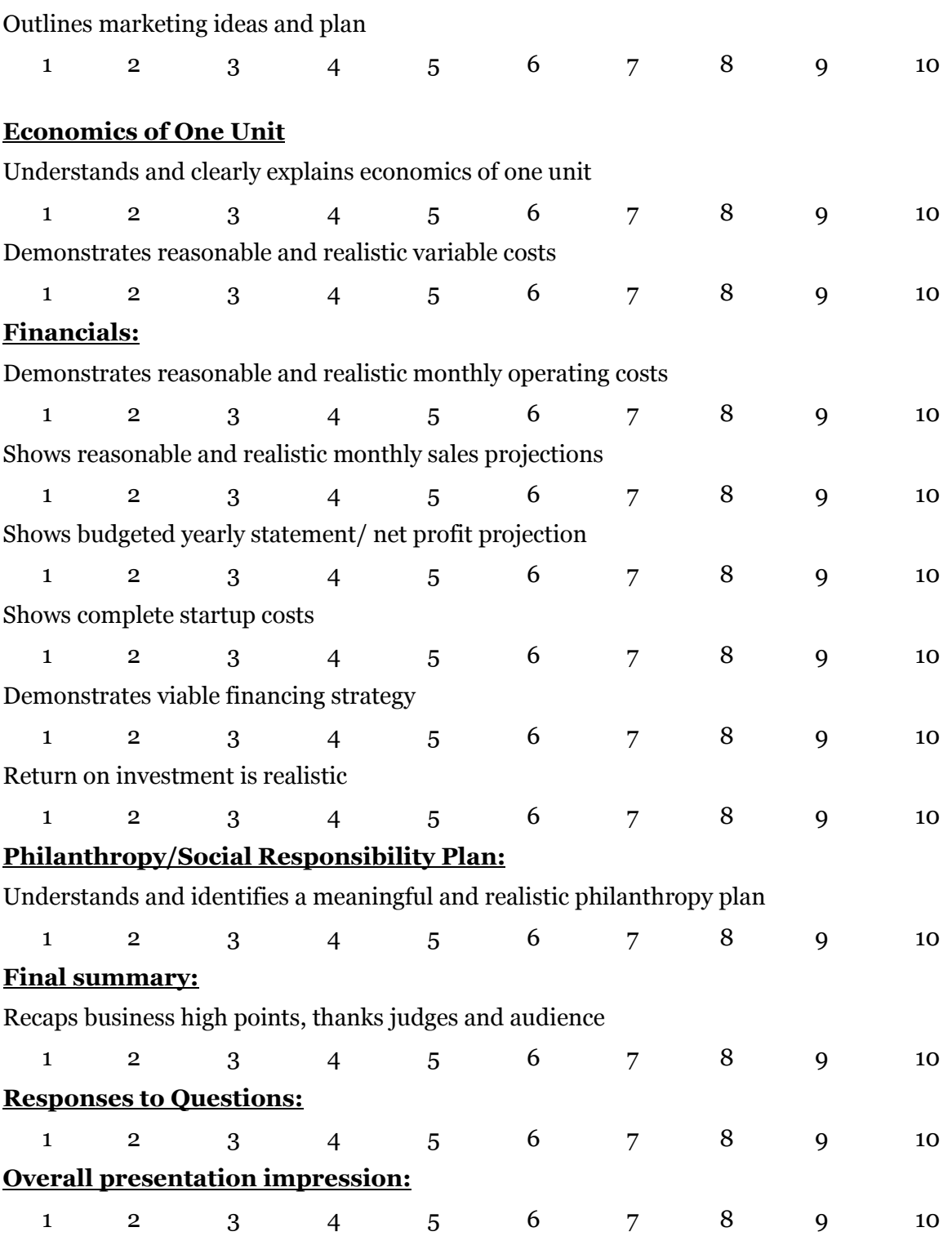

## Please Add Additional Notes for the Student(s):